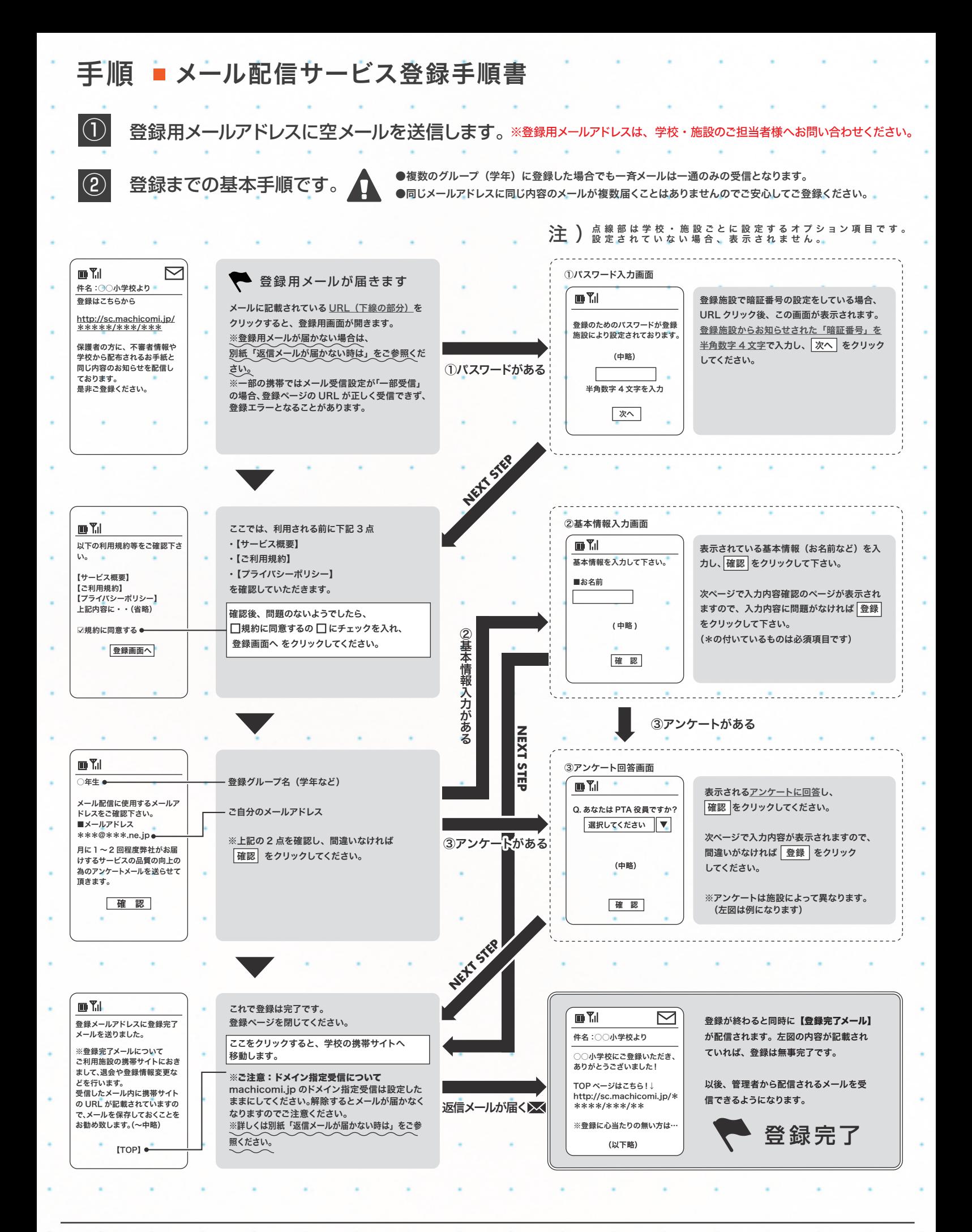

※学校・施設より届く『まち comi メール』には、システム上、返信することはできませんのでご注意ください。

01